# **PageSpeed Insights**

#### **Mobile**

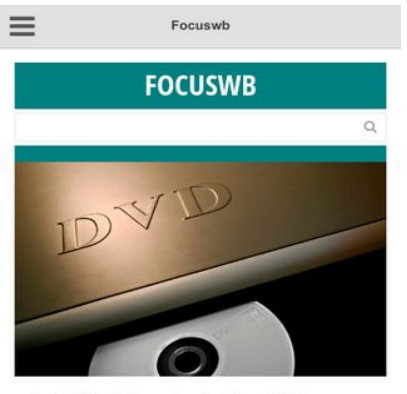

#### Just What Everybody Should Know **About DVD Duplication And How It Could Assist?**

Sharing videos, photos or papers with family members, friends or company associates has actually ended up being easy with the duplication services. The computer software designers and artists can now create several numbers of DVDs which conserves their cash reaches to various clients. Read More »

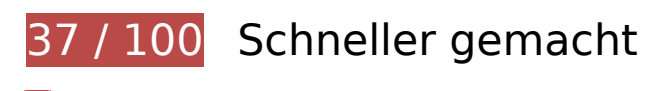

**B** Behebung erforderlich:

#### **Browser-Caching nutzen**

Das Festlegen eines Ablaufdatums oder eines Höchstalters in den HTTP-Headern für statische Ressourcen weist den Browser an, zuvor heruntergeladene Ressourcen über die lokale Festplatte anstatt über das Netzwerk zu laden.

[Nutzen Sie Browser-Caching](http://sitedesk.net/redirect.php?url=https%3A%2F%2Fdevelopers.google.com%2Fspeed%2Fdocs%2Finsights%2FLeverageBrowserCaching) für die folgenden cachefähigen Ressourcen:

- http://focuswb.com/wp-content/plugins/simple-social-icons/symbol-defs.svg (Ablaufdatum nicht festgelegt)
- http://focuswb.com/wp-content/uploads/ANPR-Software-750x426.jpg (Ablaufdatum nicht festgelegt)
- http://focuswb.com/wp-content/uploads/Accounting-Software-1140x700.jpg (Ablaufdatum nicht festgelegt)
- http://focuswb.com/wp-content/uploads/Anonymous-Web-Domains-1140x700.jpg (Ablaufdatum nicht festgelegt)

- http://focuswb.com/wp-content/uploads/Anonymous-Web-Domains-265x185.jpg (Ablaufdatum nicht festgelegt)
- http://focuswb.com/wp-content/uploads/Best-deals-in-internet-750x426.jpg (Ablaufdatum nicht festgelegt)
- http://focuswb.com/wp-content/uploads/DVD-Duplication-1140x700.jpg (Ablaufdatum nicht festgelegt)
- http://focuswb.com/wp-content/uploads/HNCK7802.jpg (Ablaufdatum nicht festgelegt)
- http://focuswb.com/wp-content/uploads/Laptop-Or-Netbook-265x185.jpg (Ablaufdatum nicht festgelegt)
- http://focuswb.com/wp-content/uploads/Most-Jobs-These-Days-Require-IT-Skills-750x426.jpg (Ablaufdatum nicht festgelegt)
- http://focuswb.com/wp-content/uploads/Phone-Cover-265x185.jpg (Ablaufdatum nicht festgelegt)
- http://focuswb.com/wp-content/uploads/Samsung-Galaxy-S7-1-265x185.jpg (Ablaufdatum nicht festgelegt)
- http://focuswb.com/wp-content/uploads/Sell-Devices-Online-1140x700.jpg (Ablaufdatum nicht festgelegt)
- http://focuswb.com/wp-content/uploads/Vehicle-Technologies-And-Gadgets-265x185.jpg (Ablaufdatum nicht festgelegt)
- http://focuswb.com/wp-content/uploads/Walkera-V450D03-265x185.jpg (Ablaufdatum nicht festgelegt)
- http://focuswb.com/wp-content/uploads/Walkera-V450D03-750x426.jpg (Ablaufdatum nicht festgelegt)
- http://focuswb.com/wp-content/uploads/We-Are-Polar-Offers-A-New-Outlook-In-Printing-Solution-265x185.jpg (Ablaufdatum nicht festgelegt)
- http://focuswb.com/wp-content/uploads/computer-repair-265x185.jpg (Ablaufdatum nicht festgelegt)
- http://focuswb.com/wp-content/uploads/iPhone-Repair-750x426.png (Ablaufdatum nicht festgelegt)
- http://focuswb.com/wp-content/uploads/password-management.jpg (Ablaufdatum nicht festgelegt)
- http://focuswb.com/wp-content/uploads/woman.jpeg (Ablaufdatum nicht festgelegt)
- http://focuswb.com/wp-content/uploads/woman.jpg (Ablaufdatum nicht festgelegt)

# **JavaScript- und CSS-Ressourcen, die das Rendering blockieren, in Inhalten "above the fold" (ohne Scrollen sichtbar) beseitigen**

Ihre Seite enthält 18 blockierende Skript-Ressourcen und 13 blockierende CSS-Ressourcen. Dies verursacht eine Verzögerung beim Rendern Ihrer Seite.

Keine der Seiteninhalte "above the fold" (ohne Scrollen sichtbar) konnten ohne Wartezeiten für das Laden der folgenden Ressourcen gerendert werden. Versuchen Sie, blockierende Ressourcen zu verschieben oder asynchron zu laden, oder laden Sie kritische Bereiche dieser Ressourcen direkt inline im HTML.

[Entfernen Sie JavaScript, das das Rendering blockiert:](http://sitedesk.net/redirect.php?url=https%3A%2F%2Fdevelopers.google.com%2Fspeed%2Fdocs%2Finsights%2FBlockingJS)

- http://focuswb.com/wp-includes/js/jquery/jquery.js?ver=1.12.4
- http://focuswb.com/wp-includes/js/jquery/jquery-migrate.min.js?ver=1.4.1
- http://focuswb.com/wp-content/plugins/wp-date-remover/public/js/wp-date-removerpublic.js?ver=1.0.0
- http://focuswb.com/wp-content/plugins/simple-social-icons/svgxuse.js?ver=1.1.21
- http://focuswb.com/wp-content/themes/wp\_tabloid5-v1.1/panel/scripts/fancybox-2.1.5/jquery .fancybox.pack.js?ver=2.1.5
- http://focuswb.com/wp-content/plugins/contactform-7/includes/js/jquery.form.min.js?ver=3.51.0-2014.06.20
- http://focuswb.com/wp-content/plugins/contact-form-7/includes/js/scripts.js?ver=4.7
- http://focuswb.com/wp-content/plugins/social-warfare/js/script.min.js?ver=2.2.5
- http://focuswb.com/wp-includes/js/comment-reply.min.js?ver=4.7.5
- http://focuswb.com/wpcontent/themes/wp\_tabloid5-v1.1/panel/scripts/jquery.hoverIntent.r7.min.js?ver=r7
- http://focuswb.com/wpcontent/themes/wp\_tabloid5-v1.1/panel/scripts/superfish-1.7.4.min.js?ver=1.7.4
- http://focuswb.com/wpcontent/themes/wp\_tabloid5-v1.1/js/jquery.mmenu.min.all.js?ver=4.3.4
- http://focuswb.com/wp-content/themes/wp\_tabloid5-v1.1/js/jquery.flexslider.js?ver=2.2.2
- http://focuswb.com/wpcontent/themes/wp\_tabloid5-v1.1/panel/scripts/jquery.fitvids.js?ver=1.1
- http://focuswb.com/wp-content/themes/wp\_tabloid5-v1.1/js/jquery.loadie.min.js?ver=1.0
- http://focuswb.com/wp-content/themes/wp\_tabloid5-v1.1/js/scripts.js?ver=1.1

- http://focuswb.com/wpcontent/themes/wp\_tabloid5-v1.1/panel/components/retinajs/dist/retina.js?ver=1.3.0
- http://focuswb.com/wp-includes/js/wp-embed.min.js?ver=4.7.5

[Optimieren Sie die CSS-Darstellung](http://sitedesk.net/redirect.php?url=https%3A%2F%2Fdevelopers.google.com%2Fspeed%2Fdocs%2Finsights%2FOptimizeCSSDelivery) für die folgenden URLs:

- http://focuswb.com/wp-content/themes/wp\_tabloid5-v1.1/panel/scripts/fancybox-2.1.5/jquery .fancybox.css?ver=2.1.5
- http://focuswb.com/wp-content/plugins/contact-form-7/includes/css/styles.css?ver=4.7
- http://focuswb.com/wp-content/plugins/wp-date-remover/public/css/wp-date-removerpublic.css?ver=1.0.0
- http://focuswb.com/wp-content/plugins/social-warfare/css/style.min.css?ver=2.2.5
- http://fonts.googleapis.com/css?family=Libre+Baskerville%3A400%2C700%2C400italic%7C Open+Sans+Condensed%3A700&subset=cyrillic%2Clatin%2Cgreek%2Cvietnamese&ver=4. 7.5
- http://focuswb.com/wp-content/themes/wp\_tabloid5-v1.1/css/base.css?ver=4.7.5
- http://focuswb.com/wp-content/themes/wp\_tabloid5-v1.1/css/flexslider.css?ver=4.7.5
- http://focuswb.com/wp-content/themes/wp\_tabloid5-v1.1/css/mmenu.css?ver=4.7.5
- http://focuswb.com/wp-content/themes/wp\_tabloid5-v1.1/panel/components/fontawesome/cs s/font-awesome.min.css?ver=4.4.0
- http://focuswb.com/wp-content/themes/wp\_tabloid5-v1.1/css/weather-icons.css?ver=4.7.5
- http://focuswb.com/wp-content/themes/wp\_tabloid5-v1.1/style.css?ver=1.1
- http://focuswb.com/wp-content/themes/wp\_tabloid5-v1.1/colors/light-teal.css?ver=4.7.5
- http://focuswb.com/wp-content/plugins/simple-social-icons/css/style.css?ver=2.0.1

### **Bilder optimieren**

Durch eine korrekte Formatierung und Komprimierung von Bildern können viele Datenbytes gespart werden.

[Optimieren Sie die folgenden Bilder](http://sitedesk.net/redirect.php?url=https%3A%2F%2Fdevelopers.google.com%2Fspeed%2Fdocs%2Finsights%2FOptimizeImages), um ihre Größe um 1,2 MB (81 %) zu reduzieren.

Durch die Komprimierung und Größenanpassung von http://focuswb.com/wpcontent/uploads/woman.jpeg könnten 934,2 KB (97 %) eingespart werden.

- Durch die Komprimierung von http://focuswb.com/wp-content/uploads/passwordmanagement.jpg könnten 209,8 KB (80 %) eingespart werden.
- Durch die Komprimierung von http://focuswb.com/wp-content/uploads/DVD-Duplication-1140x700.jpg könnten 31,5 KB (39 %) eingespart werden.
- Durch die Komprimierung von http://focuswb.com/wp-content/uploads/ANPR-Software-750x426.jpg könnten 29,9 KB (38 %) eingespart werden.
- Durch die Komprimierung von http://focuswb.com/wp-content/uploads/computerrepair-265x185.jpg könnten 18,7 KB (59 %) eingespart werden.
- Durch die Komprimierung von http://focuswb.com/wp-content/uploads/Phone-Cover-265x185.jpg könnten 13,8 KB (46 %) eingespart werden.
- Durch die Komprimierung von http://focuswb.com/wp-content/uploads/Vehicle-Technologies-And-Gadgets-265x185.jpg könnten 12,4 KB (49 %) eingespart werden.
- Durch die Komprimierung von http://focuswb.com/wp-content/uploads/Best-deals-ininternet-750x426.jpg könnten 8,9 KB (17 %) eingespart werden.
- Durch die Komprimierung von http://focuswb.com/wp-content/uploads/Laptop-Or-Netbook-265x185.jpg könnten 5,8 KB (35 %) eingespart werden.
- Durch die Komprimierung von http://focuswb.com/wp-content/uploads/We-Are-Polar-Offers-A-New-Outlook-In-Printing-Solution-265x185.jpg könnten 3,4 KB (23 %) eingespart werden.
- Durch die Komprimierung von http://focuswb.com/wp-content/uploads/Samsung-Galaxy-S7-1-265x185.jpg könnten 2 KB (17 %) eingespart werden.

# **Behebung empfohlen:**

#### **Komprimierung aktivieren**

Durch die Komprimierung der Ressourcen mit "gzip" oder "deflate" kann die Anzahl der über das Netzwerk gesendeten Bytes reduziert werden.

[Ermöglichen Sie die Komprimierung](http://sitedesk.net/redirect.php?url=https%3A%2F%2Fdevelopers.google.com%2Fspeed%2Fdocs%2Finsights%2FEnableCompression) der folgenden Ressourcen, um die Übertragungsgröße um 11,4 KB (59 %) zu reduzieren.

Durch die Komprimierung von http://focuswb.com/wp-content/plugins/simple-socialicons/symbol-defs.svg könnten 11,4 KB (59 %) eingespart werden.

# **CSS reduzieren**

Durch die Komprimierung des CSS-Codes können viele Datenbytes gespart und das Herunterladen und Parsen beschleunigt werden.

[Reduzieren Sie CSS](http://sitedesk.net/redirect.php?url=https%3A%2F%2Fdevelopers.google.com%2Fspeed%2Fdocs%2Finsights%2FMinifyResources) für die folgenden Ressourcen, um ihre Größe um 2 KB (21 %) zu verringern.

- Durch die Reduzierung von http://focuswb.com/wpcontent/themes/wp\_tabloid5-v1.1/style.css?ver=1.1 könnten nach der Komprimierung 1,5 KB (19 %) eingespart werden.
- Durch die Reduzierung von http://focuswb.com/wpcontent/themes/wp\_tabloid5-v1.1/css/weather-icons.css?ver=4.7.5 könnten nach der Komprimierung 520 Byte (33 %) eingespart werden.

# **JavaScript reduzieren**

Durch die Komprimierung des JavaScript-Codes können viele Datenbytes gespart und das Herunterladen, das Parsen und die Ausführungszeit beschleunigt werden.

[Reduzieren Sie JavaScript](http://sitedesk.net/redirect.php?url=https%3A%2F%2Fdevelopers.google.com%2Fspeed%2Fdocs%2Finsights%2FMinifyResources) für die folgenden Ressourcen, um ihre Größe um 5,2 KB (39 %) zu verringern.

- Durch die Reduzierung von http://focuswb.com/wpcontent/themes/wp\_tabloid5-v1.1/js/jquery.flexslider.js?ver=2.2.2 könnten nach der Komprimierung 4,2 KB (38 %) eingespart werden.
- Durch die Reduzierung von http://focuswb.com/wp-content/plugins/simple-socialicons/svgxuse.js?ver=1.1.21 könnten nach der Komprimierung 1 KB (44 %) eingespart werden.

# **Sichtbare Inhalte priorisieren**

Für Ihre Seite sind zusätzliche Netzwerk-Roundtrips erforderlich, um die ohne Scrollen sichtbaren Inhalte ("above the fold"-Inhalte) darstellen zu können. Reduzieren Sie die zur Darstellung von

"above the fold"-Inhalten erforderliche HTML-Menge, um eine optimale Leistung zu erzielen.

Die gesamte HTML-Antwort war nicht ausreichend, um den ohne Scrollen sichtbaren Inhalt zu rendern. Dies weist üblicherweise darauf hin, dass zusätzliche, nach dem Parsen des HTML geladene Ressourcen zum Rendern des ohne Scrollen sichtbaren Inhalts erforderlich waren. [Priorisieren Sie den sichtbaren Inhalt,](http://sitedesk.net/redirect.php?url=https%3A%2F%2Fdevelopers.google.com%2Fspeed%2Fdocs%2Finsights%2FPrioritizeVisibleContent) der zum Rendern ohne Scrollen erforderlich ist, indem Sie ihn direkt in die HTML-Antwort integrieren.

Nur etwa 55 % der Seiteninhalte, die in der endgültigen Version ohne Scrollen sichtbar sind, konnten mit der vollständigen HTML-Antwort gerendert werden snapshot:32.

# **2 bestandene Regeln**

#### **Zielseiten-Weiterleitungen vermeiden**

Auf Ihrer Seite sind keine Weiterleitungen vorhanden. [Weitere Informationen zum Vermeiden von](http://sitedesk.net/redirect.php?url=https%3A%2F%2Fdevelopers.google.com%2Fspeed%2Fdocs%2Finsights%2FAvoidRedirects) [Zielseiten-Weiterleitungen](http://sitedesk.net/redirect.php?url=https%3A%2F%2Fdevelopers.google.com%2Fspeed%2Fdocs%2Finsights%2FAvoidRedirects)

### **HTML reduzieren**

Ihre HTML-Ressource wurde reduziert. [Weitere Informationen zum Reduzieren von HTML-](http://sitedesk.net/redirect.php?url=https%3A%2F%2Fdevelopers.google.com%2Fspeed%2Fdocs%2Finsights%2FMinifyResources)[Ressourcen](http://sitedesk.net/redirect.php?url=https%3A%2F%2Fdevelopers.google.com%2Fspeed%2Fdocs%2Finsights%2FMinifyResources)

**99 / 100** Nutzererfahrung

 **Behebung empfohlen:** 

**Optimale Größe von Links oder Schaltflächen auf Mobilgeräten einhalten**

Einige der Links oder Schaltflächen auf Ihrer Webseite sind möglicherweise so klein, dass ein Nutzer sie auf einem Touchscreen nicht bequem antippen kann. Wir empfehlen, [diese Links oder](http://sitedesk.net/redirect.php?url=https%3A%2F%2Fdevelopers.google.com%2Fspeed%2Fdocs%2Finsights%2FSizeTapTargetsAppropriately) [Schaltflächen zu vergrößern](http://sitedesk.net/redirect.php?url=https%3A%2F%2Fdevelopers.google.com%2Fspeed%2Fdocs%2Finsights%2FSizeTapTargetsAppropriately), um eine bessere Nutzererfahrung zu bieten.

Die folgenden Links und Schaltflächen sind nahe an anderen und benötigen möglicherweise zusätzlichen Abstand.

- Die Schaltfläche oder der Link <button type="submit" class="searchsubmit"></button> liegt nahe an 1 anderen (final).
- Die Schaltfläche oder der Link <a href="http://focuswb…us-web-domains">Things To Cons…us Web Domains</a> und 9 andere liegen nahe an anderen final.
- Die Schaltfläche oder der Link <a href="http://focuswb…t-could-assist" class="itemmore">Read More »</a> und 1 andere liegen nahe an anderen final.
- Die Schaltfläche oder der Link <a href="http://best-ho…can-trust.html" class="url">c++ homework help</a> liegt nahe an 1 anderen.
- Die Schaltfläche oder der Link <a href="http://focuswb.com/contact">Contact</a> liegt nahe an 1 anderen.
- Die Schaltfläche oder der Link <a href="/">Focuswb</a> liegt nahe an 1 anderen.

# **4 bestandene Regeln**

#### **Plug-ins vermeiden**

Ihre Seite verwendet anscheinend keine Plug-ins. Plug-ins können die Nutzung von Inhalten auf vielen Plattformen verhindern. Erhalten Sie weitere Informationen über die Wichtigkeit, [Plug-ins zu](http://sitedesk.net/redirect.php?url=https%3A%2F%2Fdevelopers.google.com%2Fspeed%2Fdocs%2Finsights%2FAvoidPlugins) [vermeiden](http://sitedesk.net/redirect.php?url=https%3A%2F%2Fdevelopers.google.com%2Fspeed%2Fdocs%2Finsights%2FAvoidPlugins).

### **Darstellungsbereich konfigurieren**

Ihre Seite spezifiziert ein Darstellungsfeld, das der Größe des Gerätes angepasst ist. Dies ermöglicht eine korrekte Darstellung auf allen Geräten. Weitere Informationen zur [Konfiguration von](http://sitedesk.net/redirect.php?url=https%3A%2F%2Fdevelopers.google.com%2Fspeed%2Fdocs%2Finsights%2FConfigureViewport) [Darstellungsfeldern](http://sitedesk.net/redirect.php?url=https%3A%2F%2Fdevelopers.google.com%2Fspeed%2Fdocs%2Finsights%2FConfigureViewport).

### **Anpassung von Inhalten auf einen Darstellungsbereich**

Die Inhalte Ihrer Seite passen in den Darstellungsbereich. Erhalten Sie weitere Informationen über die [Größenanpassung von Inhalten zum Darstellungsbereich](http://sitedesk.net/redirect.php?url=https%3A%2F%2Fdevelopers.google.com%2Fspeed%2Fdocs%2Finsights%2FSizeContentToViewport).

# **Lesbare Schriftgrößen verwenden**

Der Text auf Ihrer Seite ist lesbar. Weitere Informationen zur [Verwendung lesbarer Schriftgrößen](http://sitedesk.net/redirect.php?url=https%3A%2F%2Fdevelopers.google.com%2Fspeed%2Fdocs%2Finsights%2FUseLegibleFontSizes).

#### **Desktop**

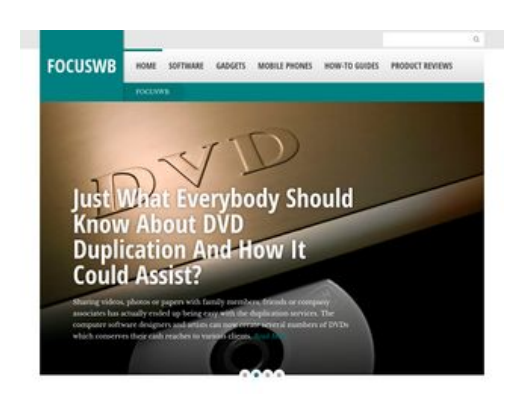

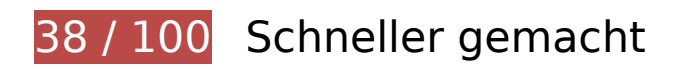

*B* Behebung erforderlich:

### **Browser-Caching nutzen**

Das Festlegen eines Ablaufdatums oder eines Höchstalters in den HTTP-Headern für statische Ressourcen weist den Browser an, zuvor heruntergeladene Ressourcen über die lokale Festplatte anstatt über das Netzwerk zu laden.

[Nutzen Sie Browser-Caching](http://sitedesk.net/redirect.php?url=https%3A%2F%2Fdevelopers.google.com%2Fspeed%2Fdocs%2Finsights%2FLeverageBrowserCaching) für die folgenden cachefähigen Ressourcen:

- http://focuswb.com/wp-content/plugins/simple-social-icons/symbol-defs.svg (Ablaufdatum nicht festgelegt)
- http://focuswb.com/wp-content/uploads/ANPR-Software-750x426.jpg (Ablaufdatum nicht festgelegt)
- http://focuswb.com/wp-content/uploads/Accounting-Software-1140x700.jpg (Ablaufdatum nicht festgelegt)
- http://focuswb.com/wp-content/uploads/Anonymous-Web-Domains-1140x700.jpg (Ablaufdatum nicht festgelegt)

#### **Desktop**

- http://focuswb.com/wp-content/uploads/Anonymous-Web-Domains-265x185.jpg (Ablaufdatum nicht festgelegt)
- http://focuswb.com/wp-content/uploads/Best-deals-in-internet-750x426.jpg (Ablaufdatum nicht festgelegt)
- http://focuswb.com/wp-content/uploads/Cool-Computing-750x426.jpg (Ablaufdatum nicht festgelegt)
- http://focuswb.com/wp-content/uploads/DVD-Duplication-1140x700.jpg (Ablaufdatum nicht festgelegt)
- http://focuswb.com/wp-content/uploads/Excel-Tips-750x426.jpg (Ablaufdatum nicht festgelegt)
- http://focuswb.com/wp-content/uploads/HNCK7802.jpg (Ablaufdatum nicht festgelegt)
- http://focuswb.com/wp-content/uploads/Laptop-Or-Netbook-265x185.jpg (Ablaufdatum nicht festgelegt)
- http://focuswb.com/wp-content/uploads/Most-Jobs-These-Days-Require-IT-Skills-750x426.jpg (Ablaufdatum nicht festgelegt)
- http://focuswb.com/wp-content/uploads/Phone-Cover-265x185.jpg (Ablaufdatum nicht festgelegt)
- http://focuswb.com/wp-content/uploads/Samsung-Galaxy-S7-1-265x185.jpg (Ablaufdatum nicht festgelegt)
- http://focuswb.com/wp-content/uploads/Sell-Devices-Online-1140x700.jpg (Ablaufdatum nicht festgelegt)
- http://focuswb.com/wp-content/uploads/Vehicle-Technologies-And-Gadgets-265x185.jpg (Ablaufdatum nicht festgelegt)
- http://focuswb.com/wp-content/uploads/Walkera-V450D03-265x185.jpg (Ablaufdatum nicht festgelegt)
- http://focuswb.com/wp-content/uploads/Walkera-V450D03-750x426.jpg (Ablaufdatum nicht festgelegt)
- http://focuswb.com/wp-content/uploads/We-Are-Polar-Offers-A-New-Outlook-In-Printing-Solution-265x185.jpg (Ablaufdatum nicht festgelegt)
- http://focuswb.com/wp-content/uploads/computer-repair-265x185.jpg (Ablaufdatum nicht festgelegt)
- http://focuswb.com/wp-content/uploads/woman.jpeg (Ablaufdatum nicht festgelegt)
- http://focuswb.com/wp-content/uploads/woman.jpg (Ablaufdatum nicht festgelegt)

### **Bilder optimieren**

Durch eine korrekte Formatierung und Komprimierung von Bildern können viele Datenbytes gespart werden.

[Optimieren Sie die folgenden Bilder](http://sitedesk.net/redirect.php?url=https%3A%2F%2Fdevelopers.google.com%2Fspeed%2Fdocs%2Finsights%2FOptimizeImages), um ihre Größe um 1,5 MB (88 %) zu reduzieren.

- Durch die Komprimierung und Größenanpassung von http://focuswb.com/wpcontent/uploads/woman.jpeg könnten 940,5 KB (98 %) eingespart werden.
- Durch die Komprimierung und Größenanpassung von http://focuswb.com/wpcontent/uploads/HNCK7802.jpg könnten 119,2 KB (93 %) eingespart werden.
- Durch die Komprimierung und Größenanpassung von http://focuswb.com/wpcontent/uploads/woman.jpg könnten 99,9 KB (90 %) eingespart werden.
- Durch die Komprimierung und Größenanpassung von http://focuswb.com/wpcontent/uploads/Excel-Tips-750x426.jpg könnten 72,9 KB (82 %) eingespart werden.
- Durch die Komprimierung und Größenanpassung von http://focuswb.com/wpcontent/uploads/ANPR-Software-750x426.jpg könnten 65,8 KB (83 %) eingespart werden.
- Durch die Komprimierung und Größenanpassung von http://focuswb.com/wpcontent/uploads/Best-deals-in-internet-750x426.jpg könnten 42,2 KB (77 %) eingespart werden.
- Durch die Komprimierung von http://focuswb.com/wp-content/uploads/DVD-Duplication-1140x700.jpg könnten 31,5 KB (39 %) eingespart werden.
- Durch die Komprimierung und Größenanpassung von http://focuswb.com/wpcontent/uploads/computer-repair-265x185.jpg könnten 27,7 KB (88 %) eingespart werden.
- Durch die Komprimierung und Größenanpassung von http://focuswb.com/wpcontent/uploads/Phone-Cover-265x185.jpg könnten 27,2 KB (89 %) eingespart werden.
- Durch die Komprimierung und Größenanpassung von http://focuswb.com/wpcontent/uploads/Most-Jobs-These-Days-Require-IT-Skills-750x426.jpg könnten 26,8 KB (72 %) eingespart werden.
- Durch die Komprimierung und Größenanpassung von http://focuswb.com/wpcontent/uploads/Vehicle-Technologies-And-Gadgets-265x185.jpg könnten 22 KB (86 %) eingespart werden.
- Durch die Komprimierung und Größenanpassung von http://focuswb.com/wpcontent/uploads/Laptop-Or-Netbook-265x185.jpg könnten 13,7 KB (81 %) eingespart werden.
- Durch die Komprimierung und Größenanpassung von http://focuswb.com/wpcontent/uploads/We-Are-Polar-Offers-A-New-Outlook-In-Printing-Solution-265x185.jpg könnten 11,8 KB (79 %) eingespart werden.
- Durch die Komprimierung und Größenanpassung von http://focuswb.com/wp-

#### **Desktop**

content/uploads/Samsung-Galaxy-S7-1-265x185.jpg könnten 9,2 KB (76 %) eingespart werden.

- Durch die Komprimierung von http://focuswb.com/wp-content/uploads/Cool-Computing-750x426.jpg könnten 7,4 KB (16 %) eingespart werden.
- Durch die Komprimierung und Größenanpassung von http://focuswb.com/wpcontent/uploads/Anonymous-Web-Domains-265x185.jpg könnten 7,3 KB (71 %) eingespart werden.
- Durch die Komprimierung und Größenanpassung von http://focuswb.com/wpcontent/uploads/Walkera-V450D03-265x185.jpg könnten 4,9 KB (75 %) eingespart werden.

# **Behebung empfohlen:**

#### **Komprimierung aktivieren**

Durch die Komprimierung der Ressourcen mit "gzip" oder "deflate" kann die Anzahl der über das Netzwerk gesendeten Bytes reduziert werden.

[Ermöglichen Sie die Komprimierung](http://sitedesk.net/redirect.php?url=https%3A%2F%2Fdevelopers.google.com%2Fspeed%2Fdocs%2Finsights%2FEnableCompression) der folgenden Ressourcen, um die Übertragungsgröße um 11,4 KB (59 %) zu reduzieren.

Durch die Komprimierung von http://focuswb.com/wp-content/plugins/simple-socialicons/symbol-defs.svg könnten 11,4 KB (59 %) eingespart werden.

# **CSS reduzieren**

Durch die Komprimierung des CSS-Codes können viele Datenbytes gespart und das Herunterladen und Parsen beschleunigt werden.

[Reduzieren Sie CSS](http://sitedesk.net/redirect.php?url=https%3A%2F%2Fdevelopers.google.com%2Fspeed%2Fdocs%2Finsights%2FMinifyResources) für die folgenden Ressourcen, um ihre Größe um 2 KB (21 %) zu verringern.

- Durch die Reduzierung von http://focuswb.com/wpcontent/themes/wp\_tabloid5-v1.1/style.css?ver=1.1 könnten nach der Komprimierung 1,5 KB (19 %) eingespart werden.
- Durch die Reduzierung von http://focuswb.com/wp-

content/themes/wp\_tabloid5-v1.1/css/weather-icons.css?ver=4.7.5 könnten nach der Komprimierung 520 Byte (33 %) eingespart werden.

# **JavaScript reduzieren**

Durch die Komprimierung des JavaScript-Codes können viele Datenbytes gespart und das Herunterladen, das Parsen und die Ausführungszeit beschleunigt werden.

[Reduzieren Sie JavaScript](http://sitedesk.net/redirect.php?url=https%3A%2F%2Fdevelopers.google.com%2Fspeed%2Fdocs%2Finsights%2FMinifyResources) für die folgenden Ressourcen, um ihre Größe um 5,2 KB (39 %) zu verringern.

- Durch die Reduzierung von http://focuswb.com/wpcontent/themes/wp\_tabloid5-v1.1/js/jquery.flexslider.js?ver=2.2.2 könnten nach der Komprimierung 4,2 KB (38 %) eingespart werden.
- Durch die Reduzierung von http://focuswb.com/wp-content/plugins/simple-socialicons/svgxuse.js?ver=1.1.21 könnten nach der Komprimierung 1 KB (44 %) eingespart werden.

**JavaScript- und CSS-Ressourcen, die das Rendering blockieren, in Inhalten "above the fold" (ohne Scrollen sichtbar) beseitigen**

Ihre Seite enthält 1 blockierende CSS-Ressourcen. Dies verursacht eine Verzögerung beim Rendern Ihrer Seite.

Keine der Seiteninhalte "above the fold" (ohne Scrollen sichtbar) konnten ohne Wartezeiten für das Laden der folgenden Ressourcen gerendert werden. Versuchen Sie, blockierende Ressourcen zu verschieben oder asynchron zu laden, oder laden Sie kritische Bereiche dieser Ressourcen direkt inline im HTML.

[Optimieren Sie die CSS-Darstellung](http://sitedesk.net/redirect.php?url=https%3A%2F%2Fdevelopers.google.com%2Fspeed%2Fdocs%2Finsights%2FOptimizeCSSDelivery) für die folgenden URLs:

http://focuswb.com/wp-content/themes/wp\_tabloid5-v1.1/panel/scripts/fancybox-2.1.5/jquery .fancybox.css?ver=2.1.5

# **Desktop**

# **3 bestandene Regeln**

# **Zielseiten-Weiterleitungen vermeiden**

Auf Ihrer Seite sind keine Weiterleitungen vorhanden. [Weitere Informationen zum Vermeiden von](http://sitedesk.net/redirect.php?url=https%3A%2F%2Fdevelopers.google.com%2Fspeed%2Fdocs%2Finsights%2FAvoidRedirects) [Zielseiten-Weiterleitungen](http://sitedesk.net/redirect.php?url=https%3A%2F%2Fdevelopers.google.com%2Fspeed%2Fdocs%2Finsights%2FAvoidRedirects)

### **HTML reduzieren**

Ihre HTML-Ressource wurde reduziert. [Weitere Informationen zum Reduzieren von HTML-](http://sitedesk.net/redirect.php?url=https%3A%2F%2Fdevelopers.google.com%2Fspeed%2Fdocs%2Finsights%2FMinifyResources)[Ressourcen](http://sitedesk.net/redirect.php?url=https%3A%2F%2Fdevelopers.google.com%2Fspeed%2Fdocs%2Finsights%2FMinifyResources)

### **Sichtbare Inhalte priorisieren**

Die Inhalte "above the fold" (ohne Scrollen sichtbar) wurden ordnungsgemäß priorisiert. [Weitere](http://sitedesk.net/redirect.php?url=https%3A%2F%2Fdevelopers.google.com%2Fspeed%2Fdocs%2Finsights%2FPrioritizeVisibleContent) [Informationen zum Priorisieren sichtbarer Inhalte](http://sitedesk.net/redirect.php?url=https%3A%2F%2Fdevelopers.google.com%2Fspeed%2Fdocs%2Finsights%2FPrioritizeVisibleContent)